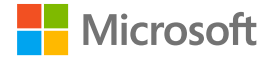

### **Azure Functions 2.0:** Enterprise-Grade Serverless

Minnesota Developers Conference October 3, 2018

Katy Shimizu

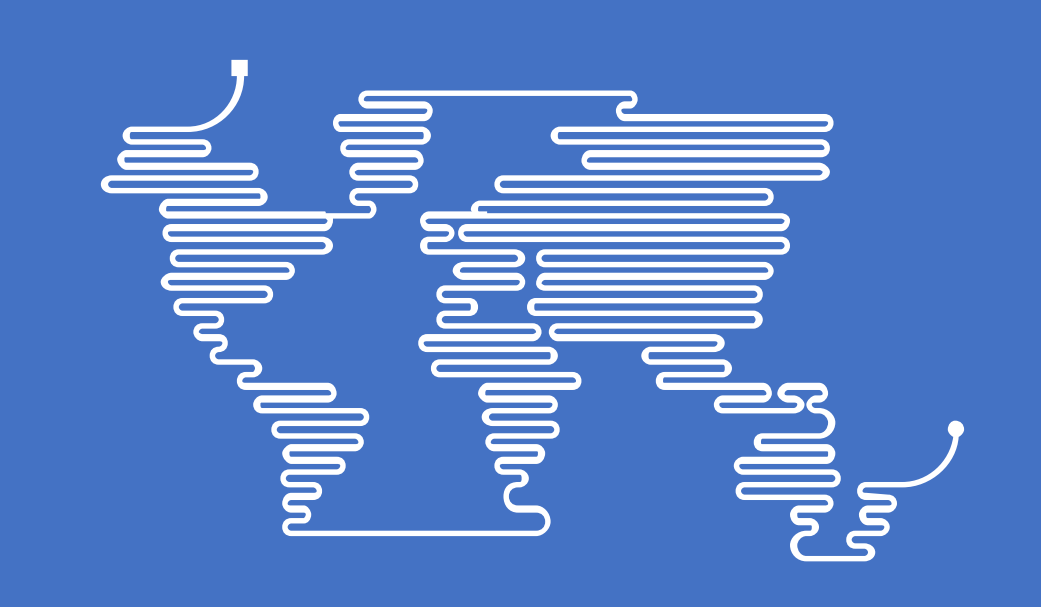

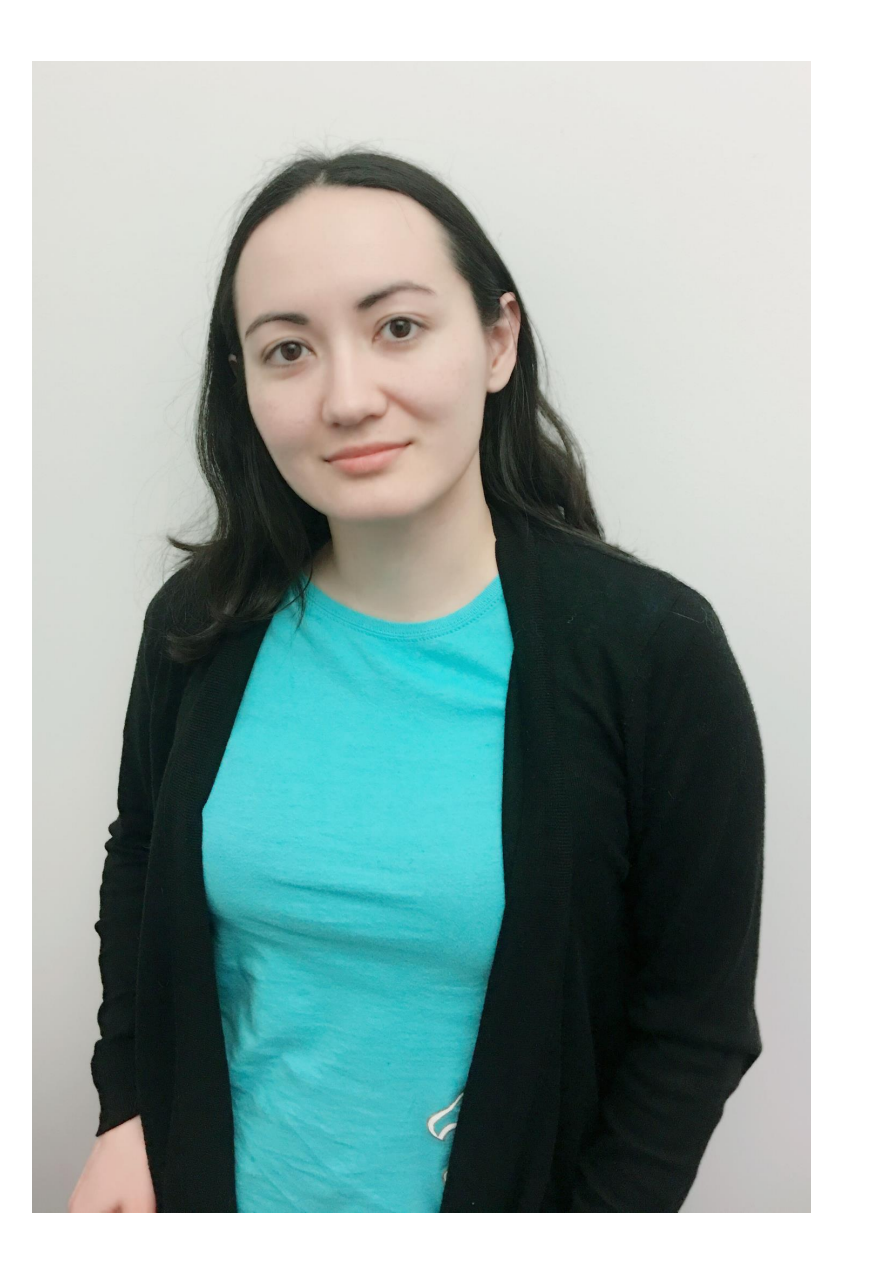

# Katy Shimizu

#### Software Engineer II, Azure Functions

@kashimizMSFT katy.shimizu@microsoft.com

## The "Evolution" of Application Platforms

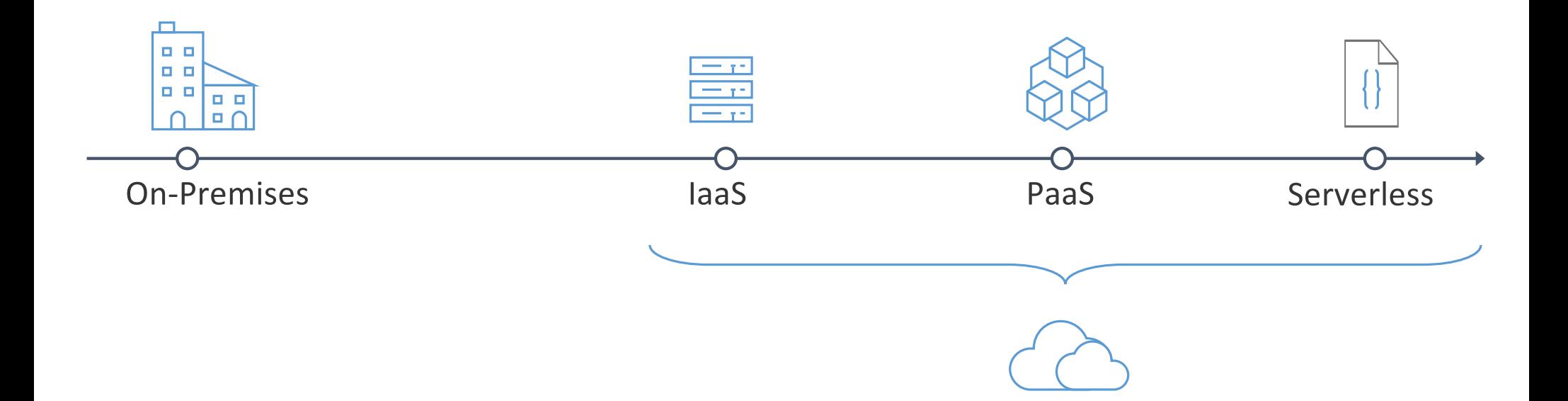

#### What is serverless?

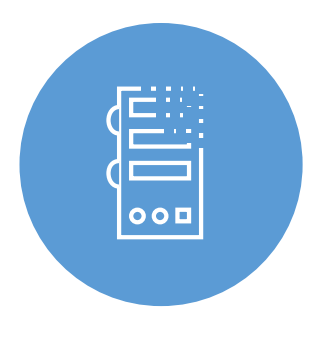

Abstraction of servers

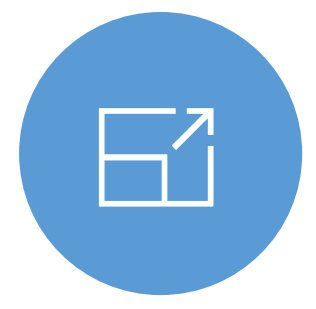

Event-driven/ instant scale

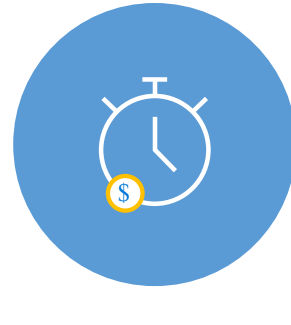

Micro-billing

## What are the benefits?

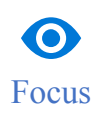

Solve business problems—not technology problems related to undifferentiated heavy lifting

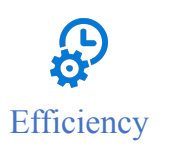

Shorter time to market Fixed costs converted to variable costs Better service stability Better development and testing management Less waste

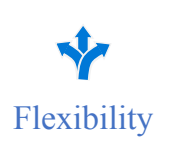

Simplified starting experience Easier pivoting means more flexibility Easier experimentation Scale at your pace—don't bet the farm on Day 1 Natural fit for microservices

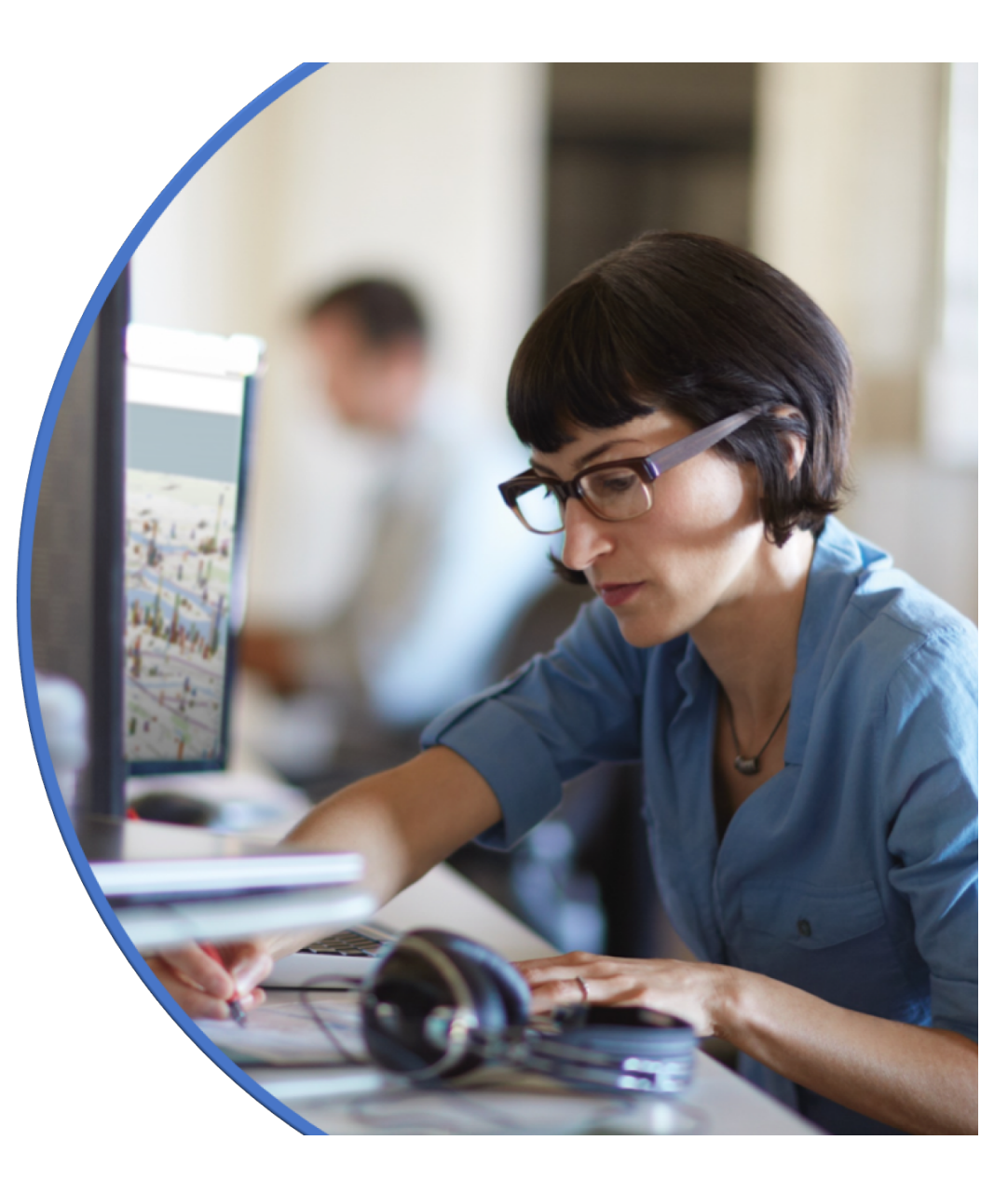

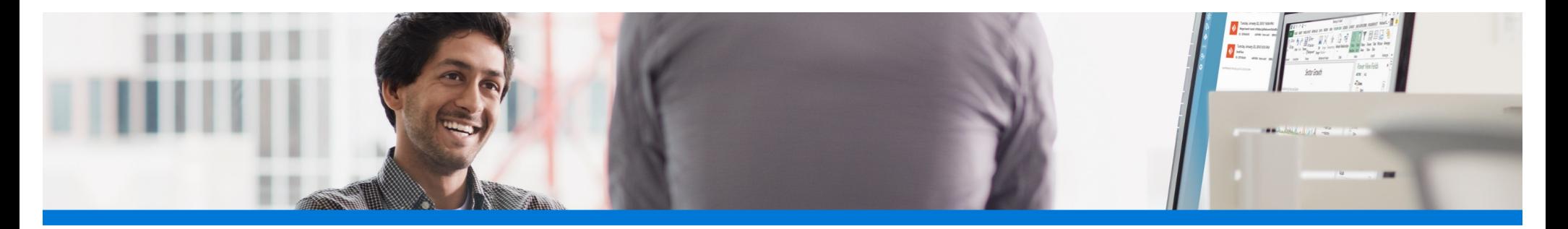

## Focus on code, not plumbing

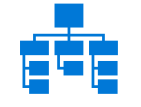

No infrastructure management

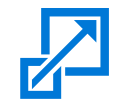

Auto-scale based on your workload

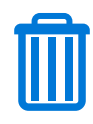

No wasted resources, pay only for what you use

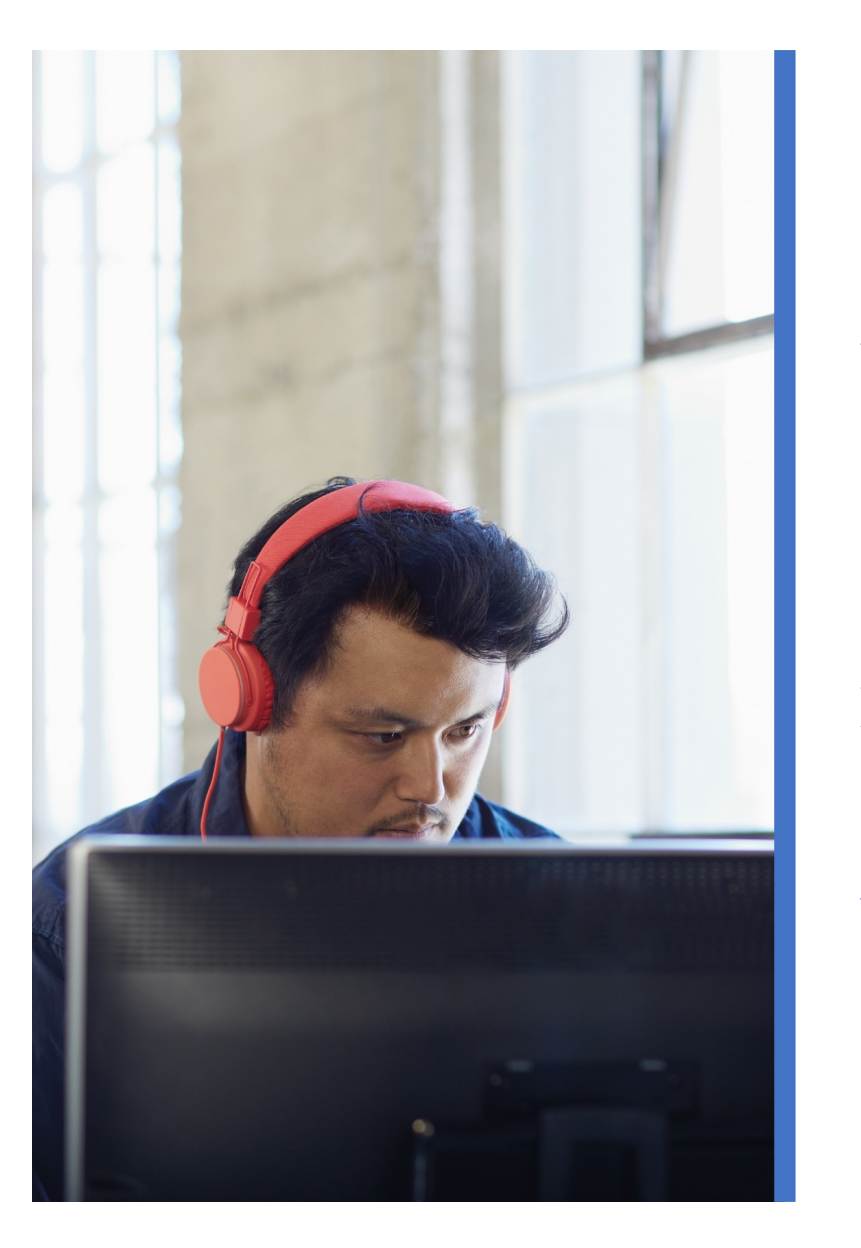

### Sample scenarios for Functions

Web/Mobile app workloads

IoT-connected

Real-time processing

**Automation of infrastructure** 

## Full integration with Azure ecosystem

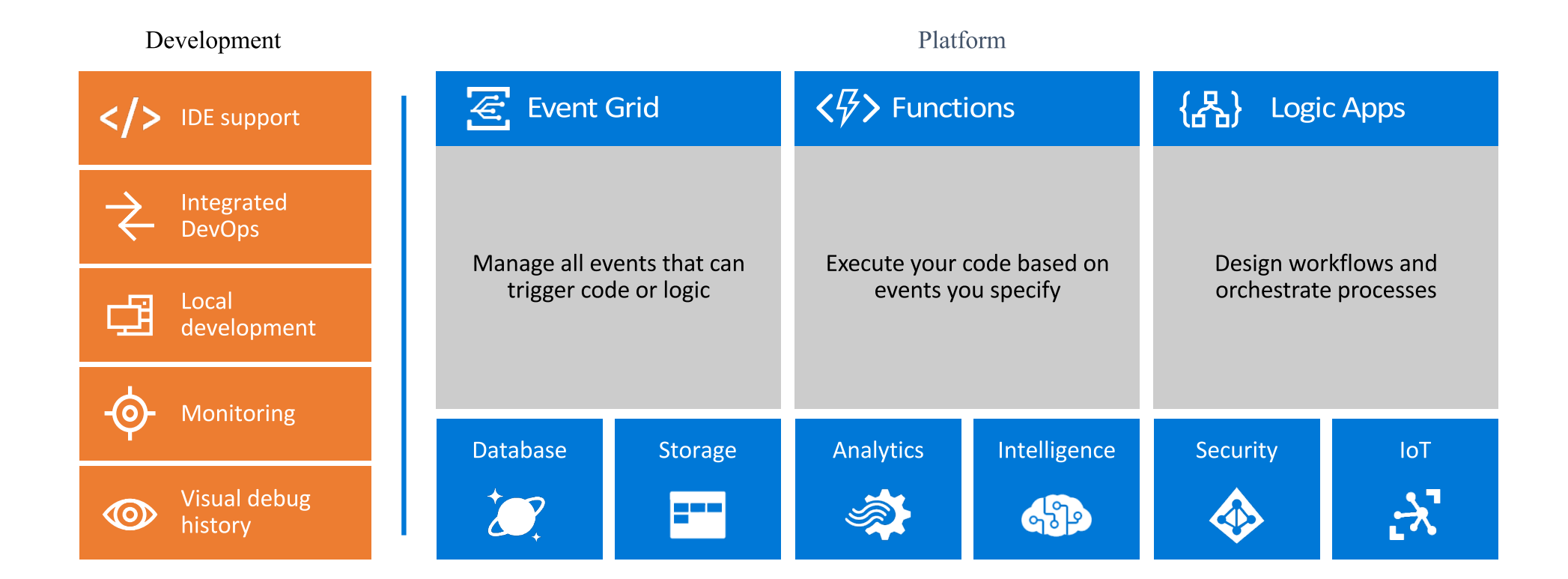

#### Functions everywhere

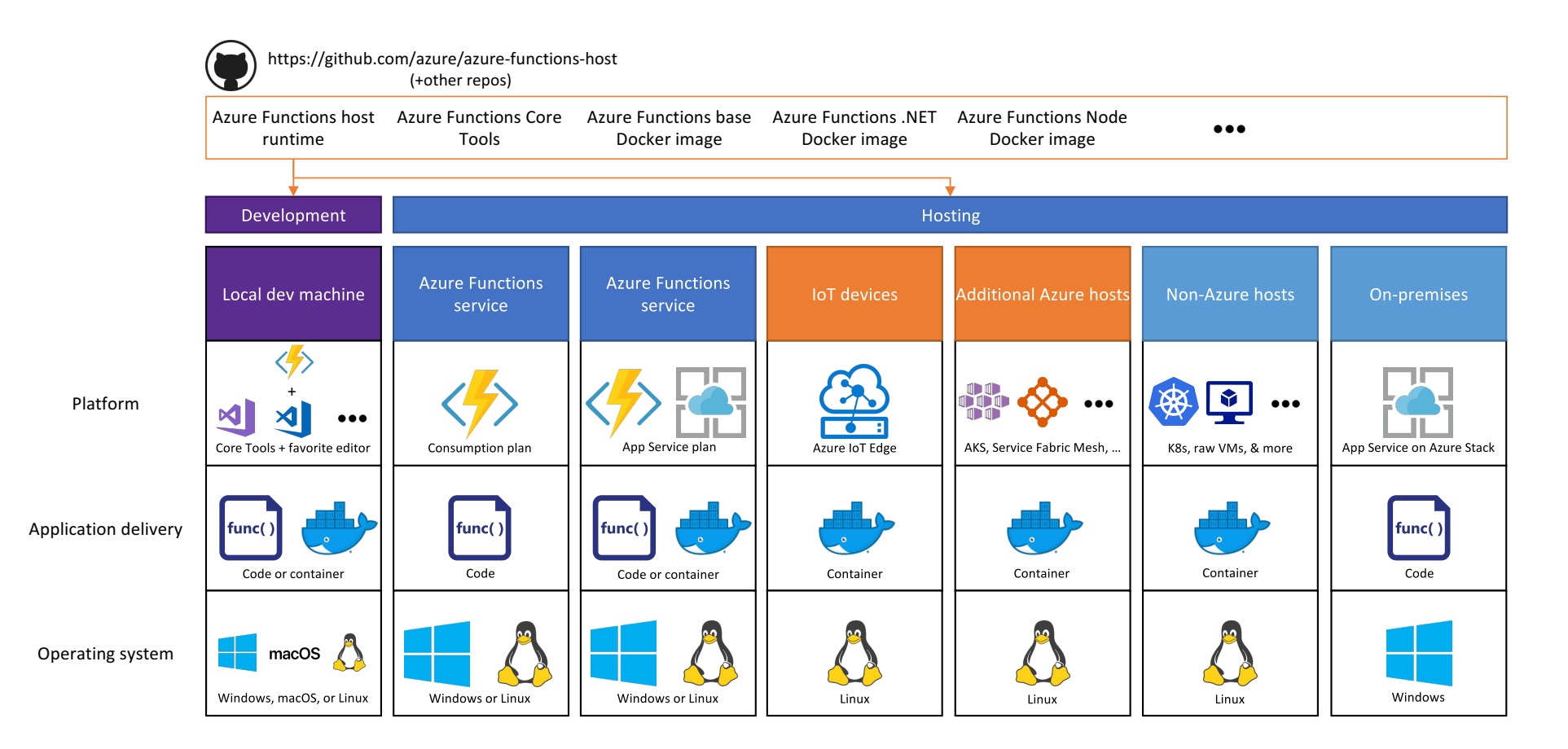

#### Language options

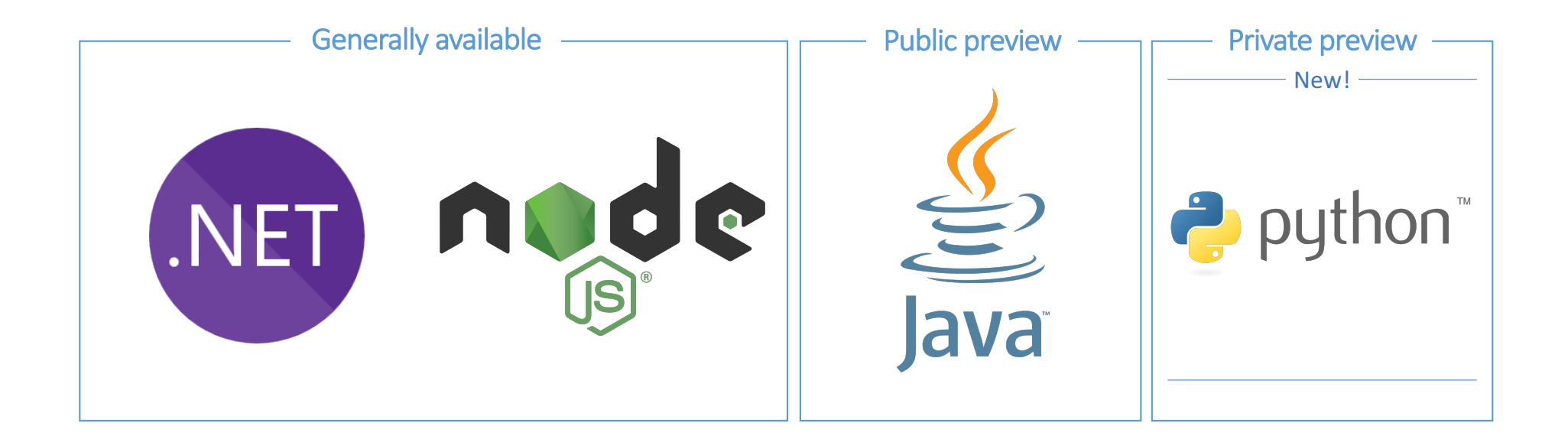

More on the way!

### **Azure Functions**

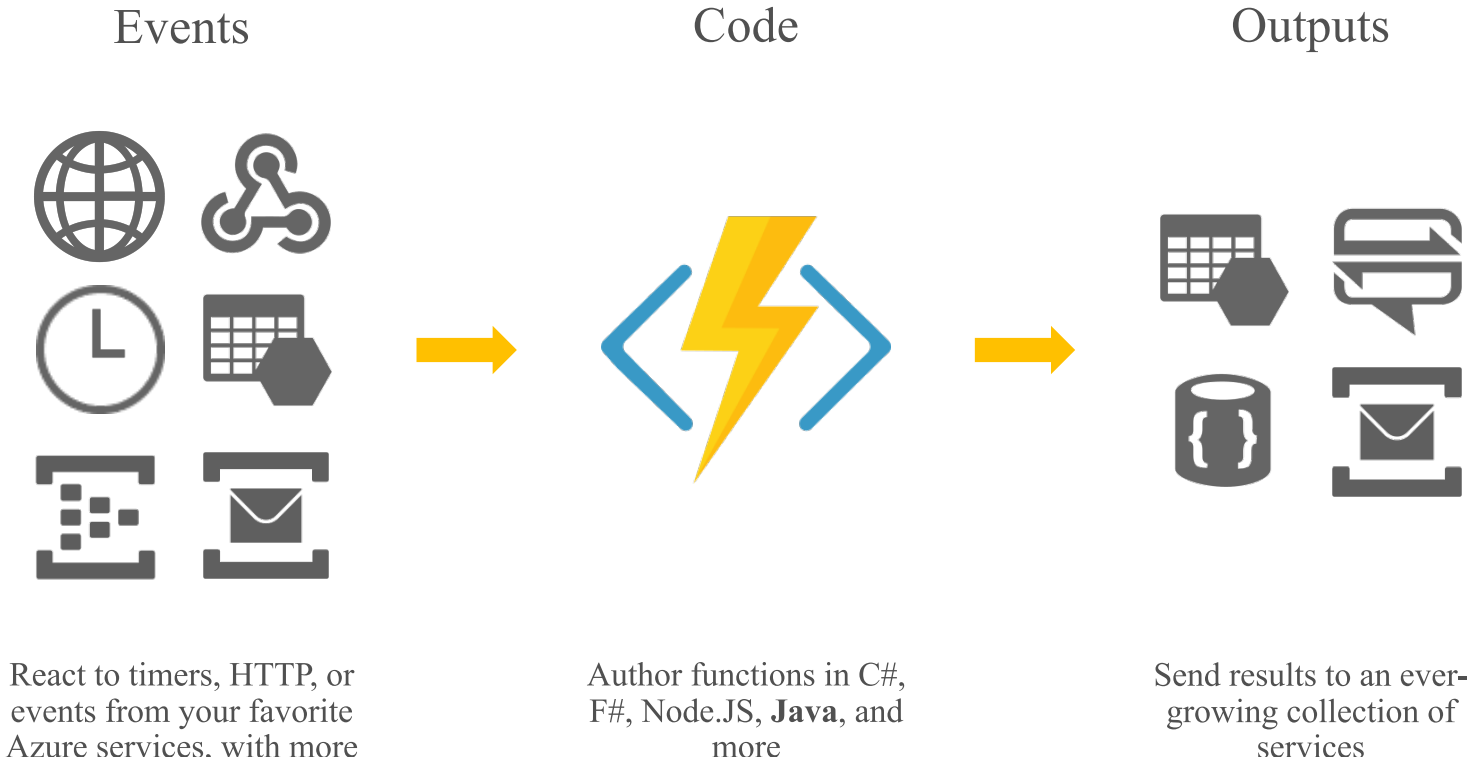

Azure services, with more on the way

more

services

## Bindings and integrations

#### **Functions 1.0**

Microsoft.NET.Sdk.Functions (.NET Framework 4.6)

- **HTTP** •
- Timer  $\bullet$
- Storage  $\bullet$
- Service Bus •
- EventHubs •
- **Cosmos DB** •

#### **Functions 2.0**

Microsoft.NET.Sdk.Functions (.NET Standard 2.0)

- **HTTP** •
- Timer •

Microsoft.Azure.WebJobs.Extensions.Storage 3.0.0 Microsoft.Azure.WebJobs.Extensions.ServiceBus 3.0.0 Microsoft.Azure.Webjobs.Extensions.EventHubs 3.0.0 Microsoft.Azure.WebJobs.Extensions.CosmosDB 3.0.0 Microsoft.Azure.Webjobs.Extensions.EventGrid 2.0.0 Microsoft.Azure.WebJobs.Extensions.DurableTask 1.4.0 Microsoft.Azure.Webjobs.Extensions.MicrosoftGraph 1.0.0-beta

# Demo

**Creating An Azure Function** 

#### Functions everywhere

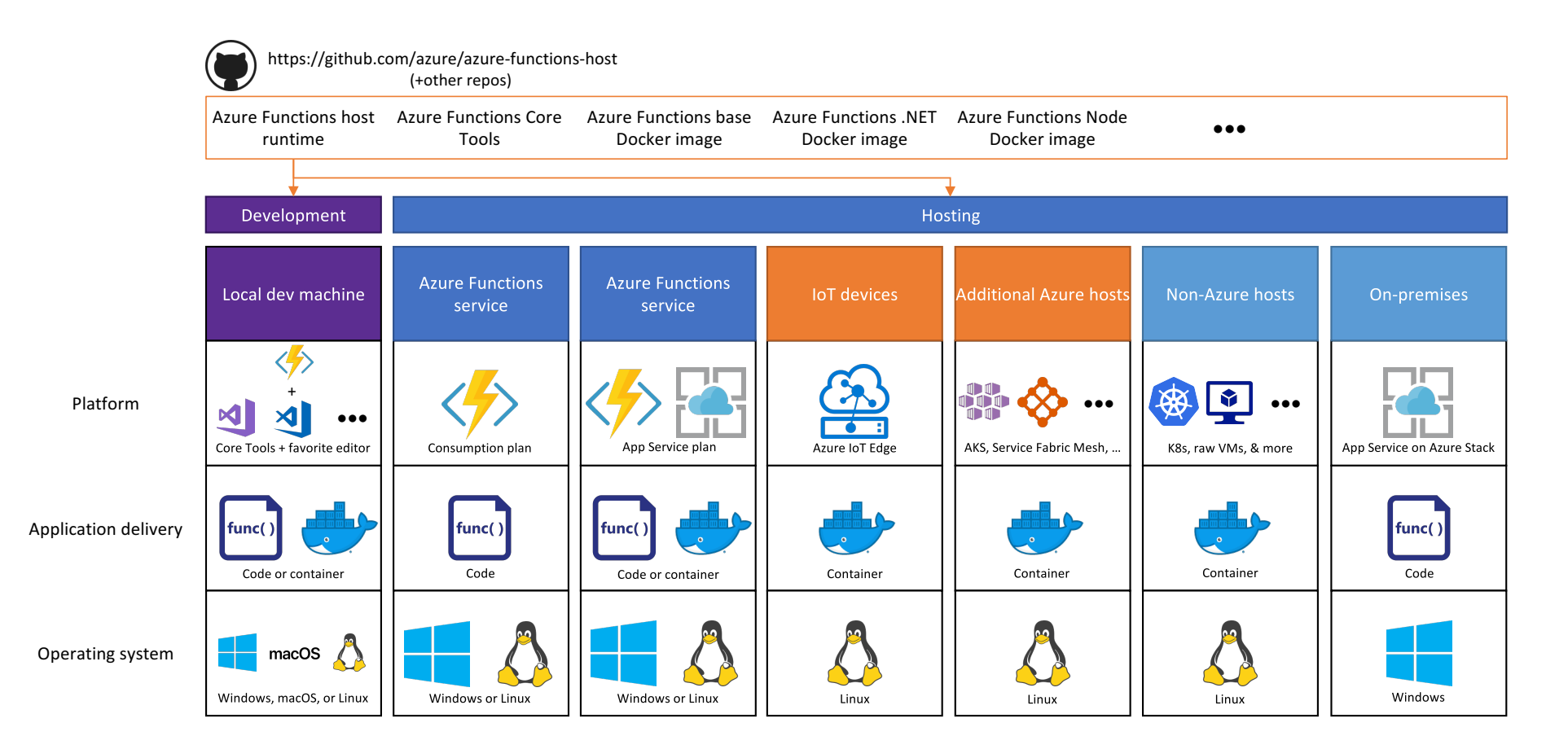

#### **Azure Functions Hosting Options**

#### **Consumption**

- Rapid scale out
- "Unbounded" scale out  $\bullet$
- No VNet connectivity available  $\bullet$
- 10 minute execution  $\bullet$
- Small instance size  $\bullet$
- Scale to zero  $\bullet$

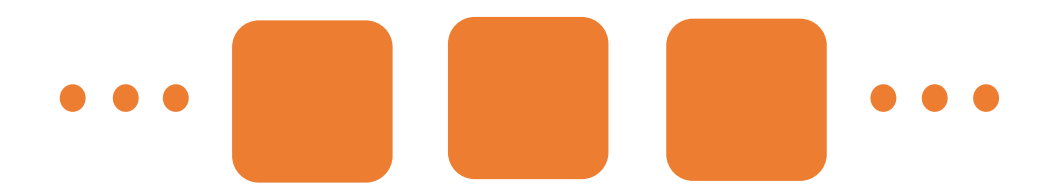

#### **App Service Plan / Environment**

- Auto-scale out (~5 min)
- Fixed scale out  $\bullet$
- VNet connectivity / hybrid
- Unlimited execution duration  $\bullet$
- Premium instance size  $\bullet$
- Always on  $\bullet$

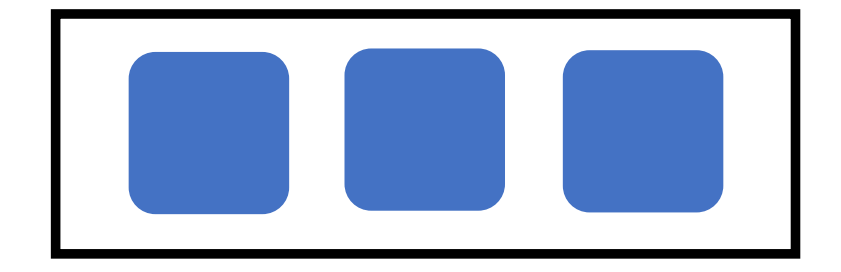

#### **Azure Functions Hosting Options**

#### **Consumption**

- Rapid scale out
- "Unbounded" scale out  $\bullet$
- No VNet connectivity available  $\bullet$
- 10 minute execution  $\bullet$
- Small instance size  $\bullet$
- Scale to zero (cold start)  $\bullet$

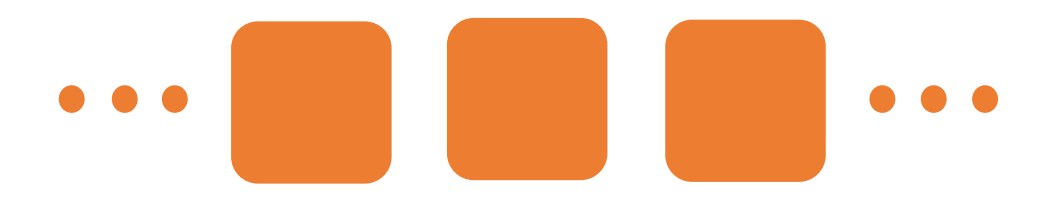

#### **Functions premium plan**

- Rapid scale out  $\bullet$
- "Unbounded" scale out
- VNet connectivity / hybrid
- Unlimited execution duration
- Premium instance size  $\bullet$
- Always on

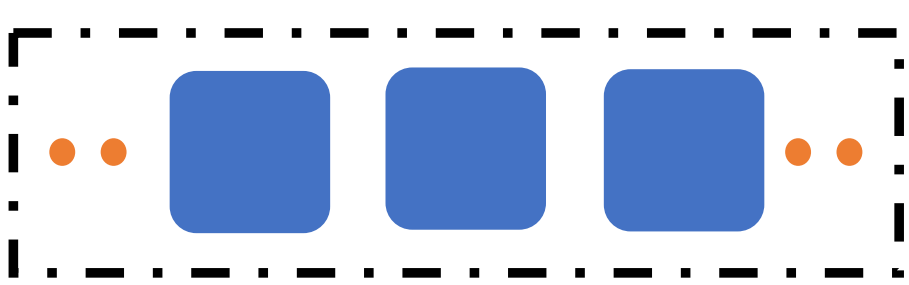

**PRIVATE PREVIEW** 

# Demo

**Premium Functions** 

#### The shared responsibility model

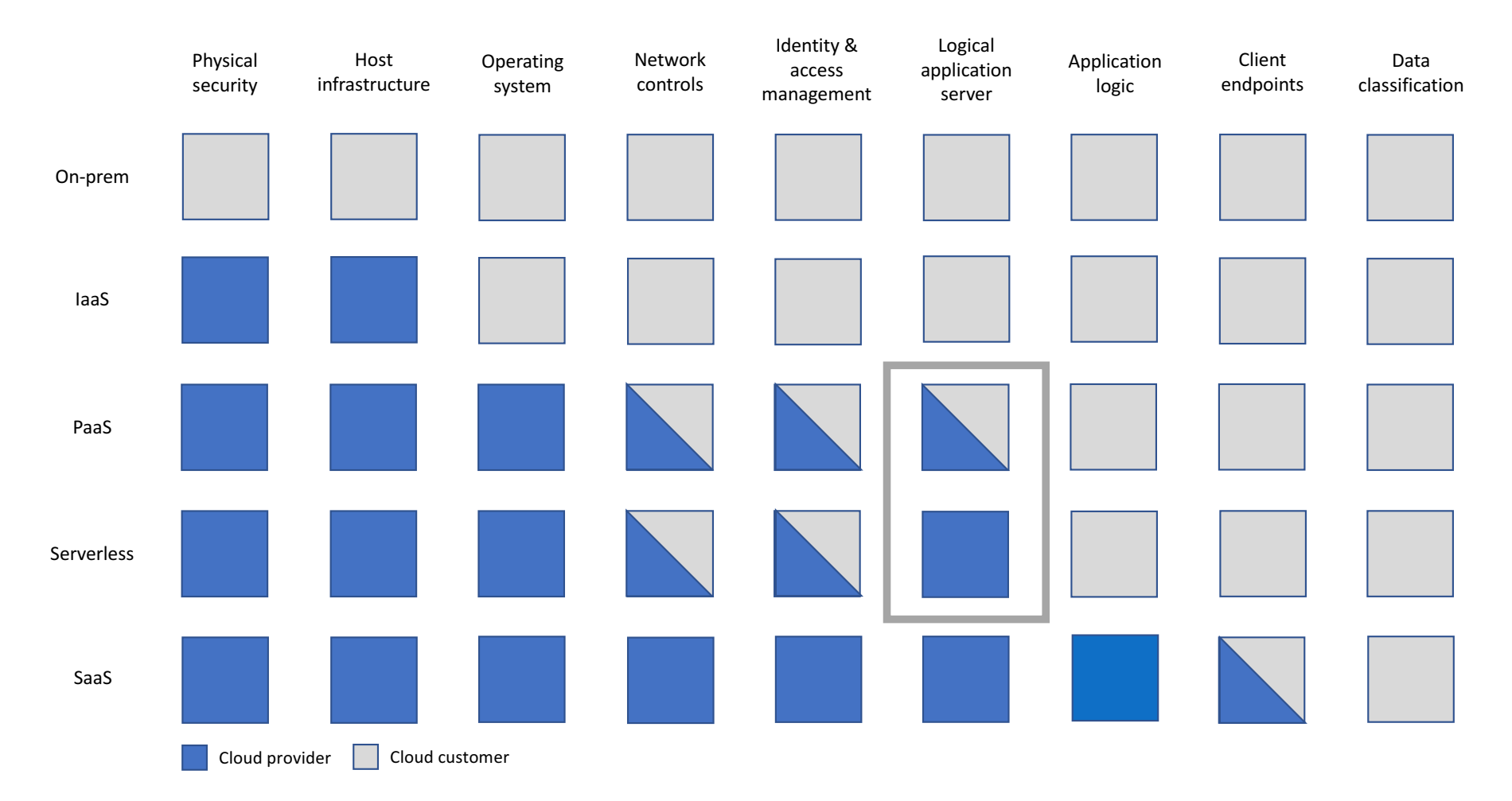

#### Secrets management

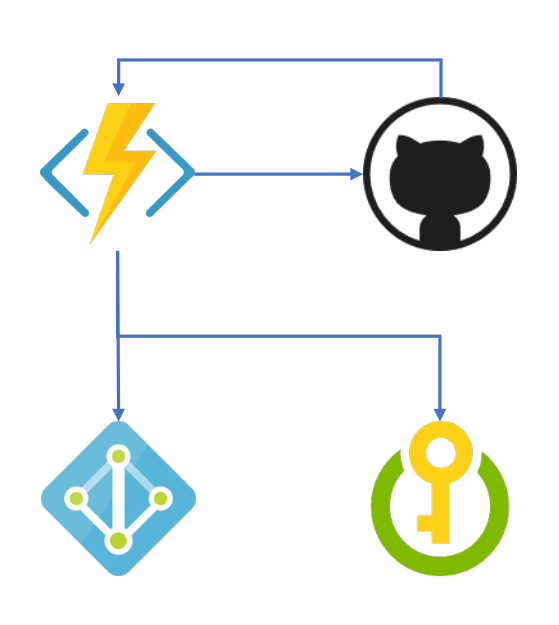

```
const msRestAzure = require('ms-rest-azure');
const KeyVault = require('azure-keyvault');
const vaultUri = process.env['GITHUB_SECRET_URI'];
// Value looks like: 'https://foo.vault.azure.net/secrets/gh'
//... Getting the event
let kvToken = msRestAzure.loginWithAppServiceMSI({
    resource: 'https://vault.azure.net'
});
let keyVaultClient = new KeyVault.KeyVaultClient(kvToken);
keyVaultClient.getSecret(vaultUri).then(function (secret){
    var githubHeader = 'Basic ' + secret;
    //... Call GitHub
});
```
# Coming soon: Key Vault references

@Microsoft.KeyVault(SecretUri=https://**myvault**.vault.azure.net/secrets/**mysecret**/**mysecretversion**)

#### Gets secrets out of App Settings and into secrets management

Leverages the managed identity of your function app

Versions will be required at initial preview (goal of auto-rotation)

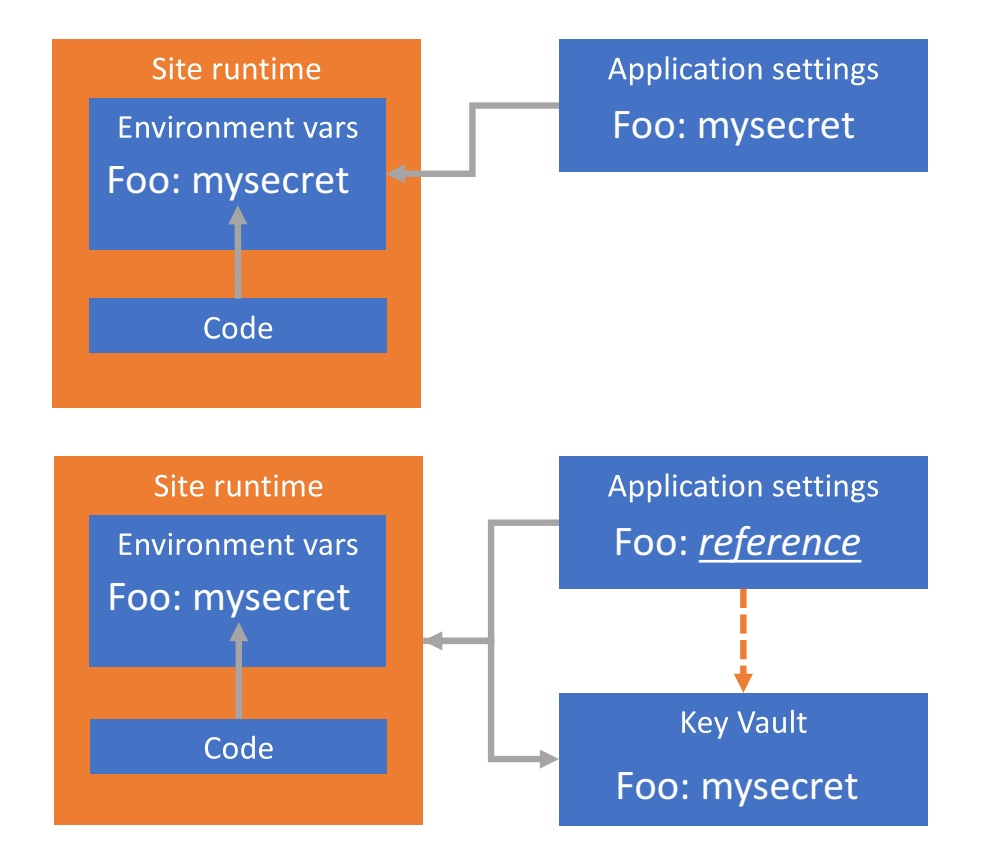

#### Managed identities for Azure Functions

- Keep credentials out of code
- Auto-managed identity in Azure AD for Azure resource
- Use local token endpoint to get access tokens from Azure AD
- Direct authentication with services, or retrieve creds from Azure Key Vault

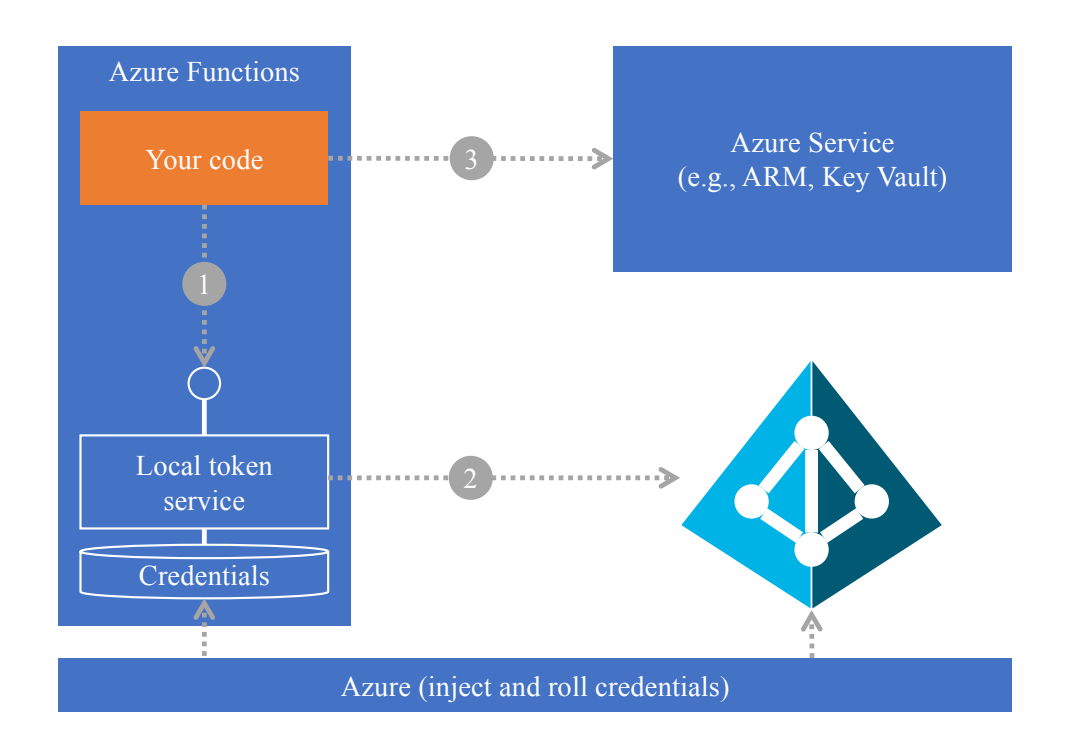

## Grouping and permissions

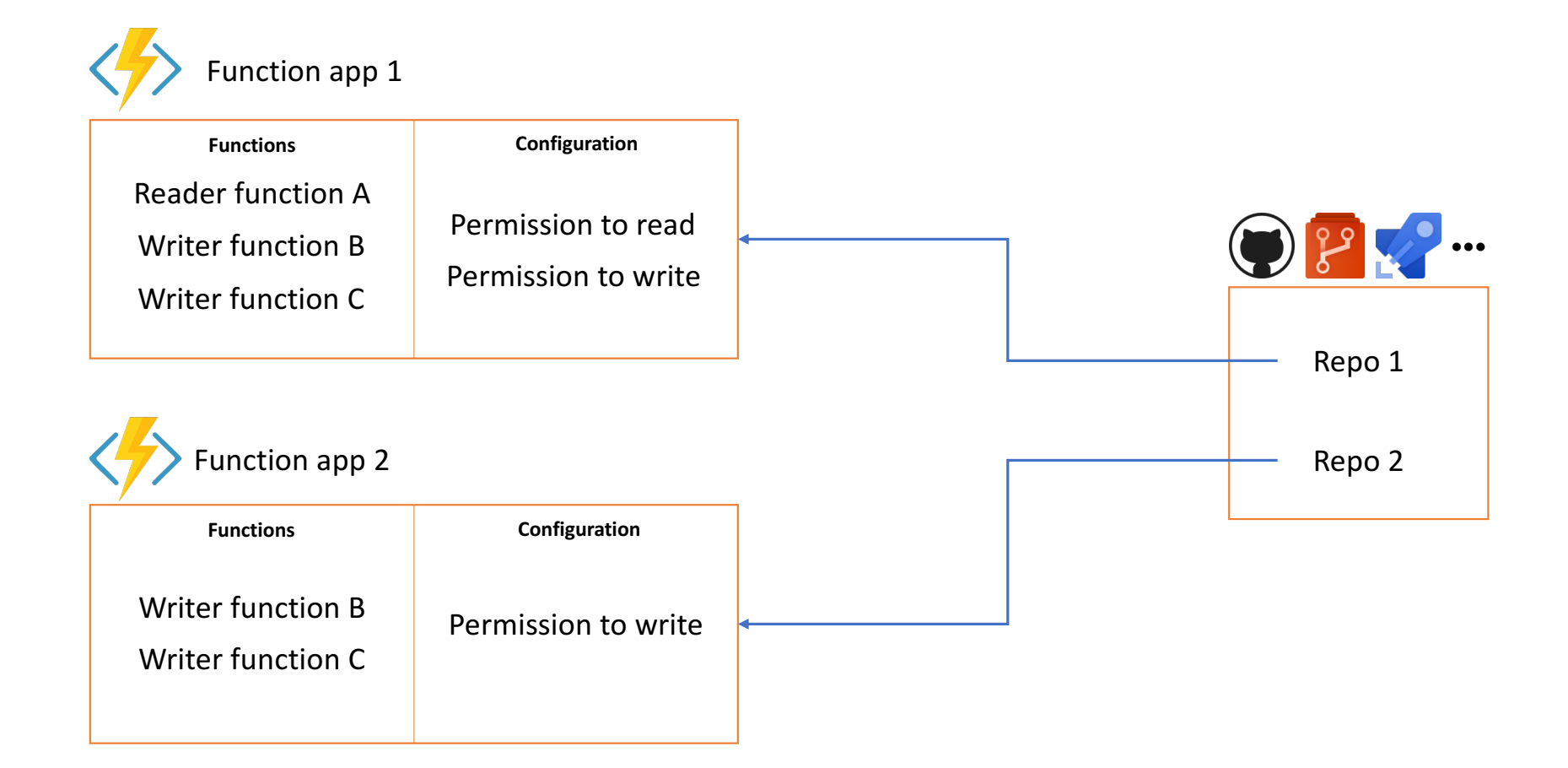

```
Spot the vulnerability!
```

```
module.exports = function (context, req) {
    if (req.body && req.body.name)) {
        context,res = {status: 202
        };
        context.bindings.outQueueMessage = {
            action: "delete",
            target: req.body.name
        };
    }
    else {
        context,res = \{status: 400,
            body: "Please pass a name in the request body"
        };
    }
    context.done();
};
```
### Meanwhile, downstream...

```
var Connection = require('tedious').Connection; 
    var config = \{//... Get from env vars
    }; 
var connection = new Connection(config);
connection.on('connect', function(err) { 
    console.log("Connected");
}); 
module.exports = function (context, myQueueItem) {
    if (myQueueItem.action === "delete") {
        let request = new Request("DELETE FROM Inventory WHERE ItemName='" + myQueueItem.target + "';", function(err) { 
         if (err) { 
            console.log(err);} 
        }); 
        connection.execSql(request); 
    }
    context.done();
};
```
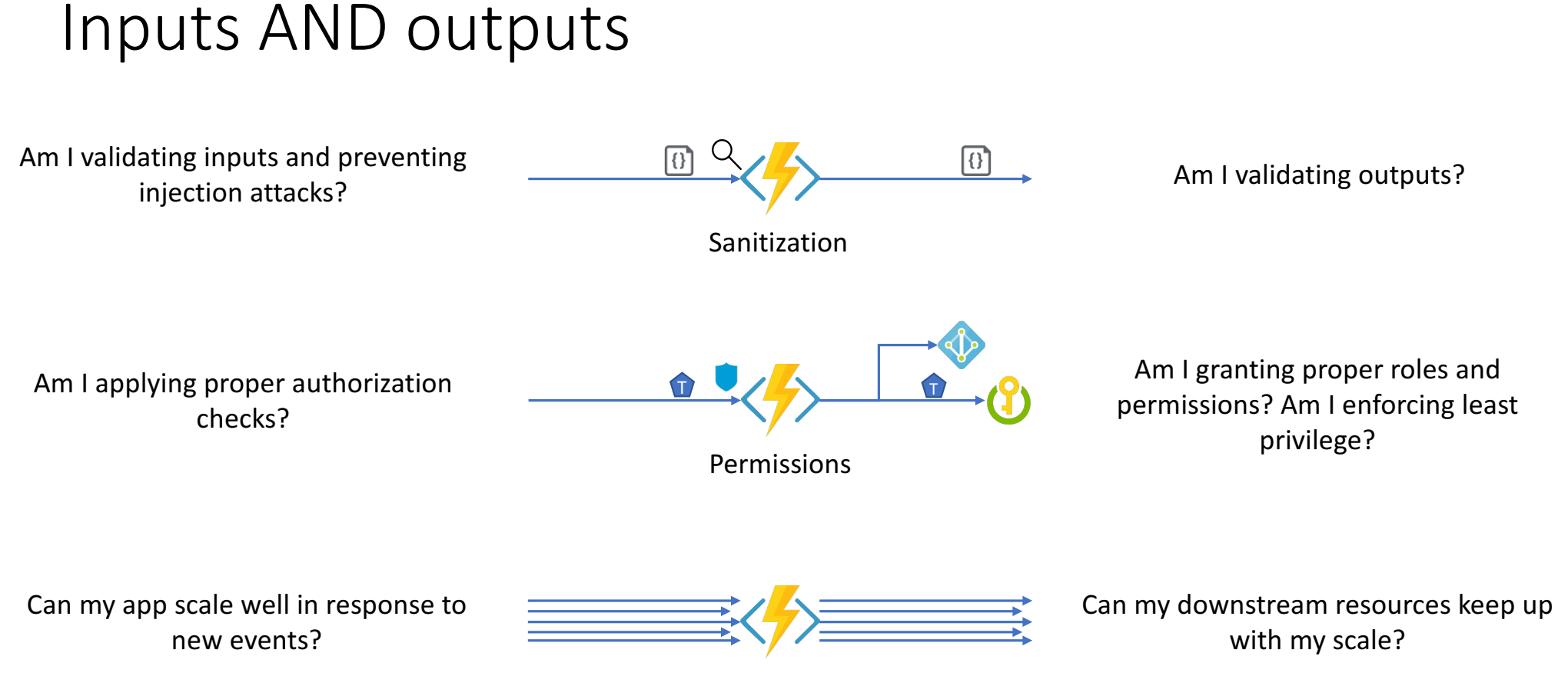

**Scalability** 

### Serverless security best practices

- Standard PaaS / web app security is still a must-have
- New security tooling options needed
- More secrets, more secret management
- Permissions and grouping remember least privilege
- Mind both inputs and outputs the app is only as secure as its weakest link
- Networking solutions need development, but...

## What's still hard?

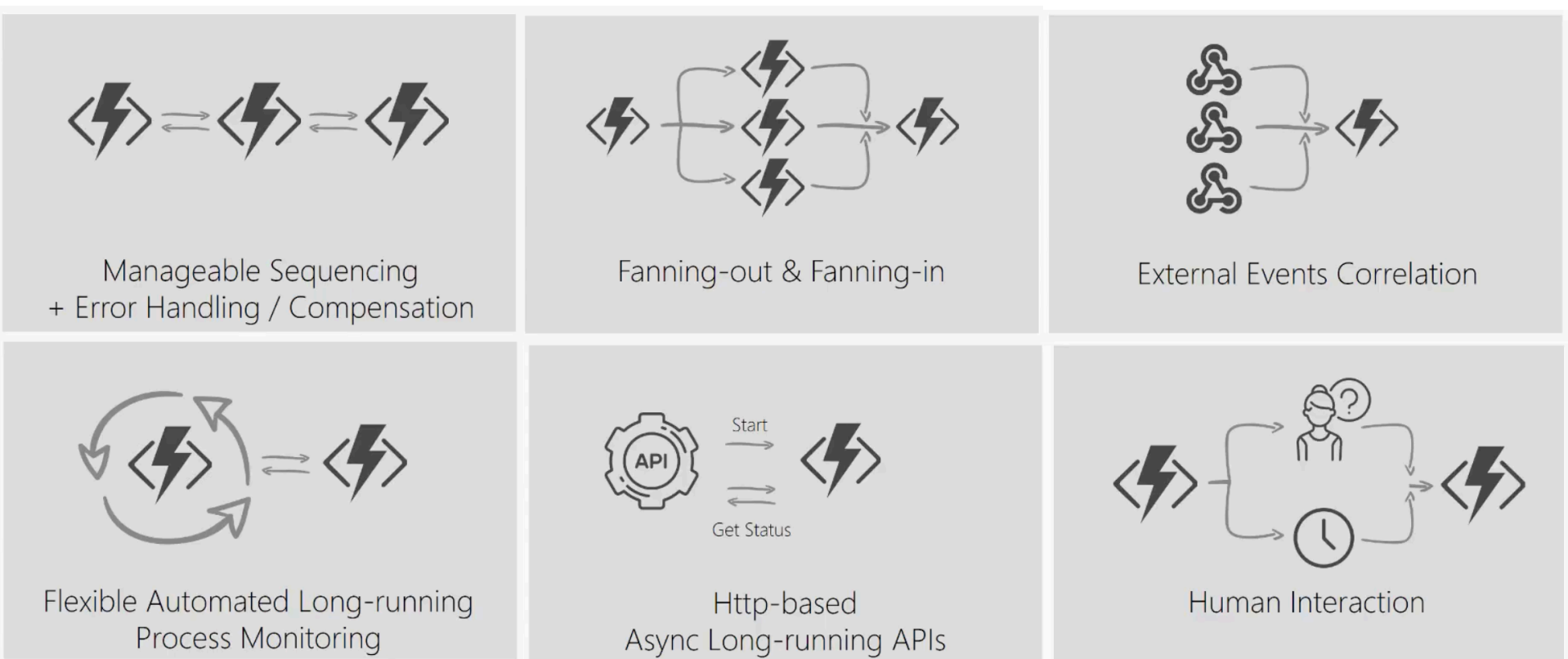

Process Monitoring

#### var outputs = new List<string>();

#### outputs.Add(await context.CallActivityAsync<string>("Hello", "MDC"));

#### return outputs;

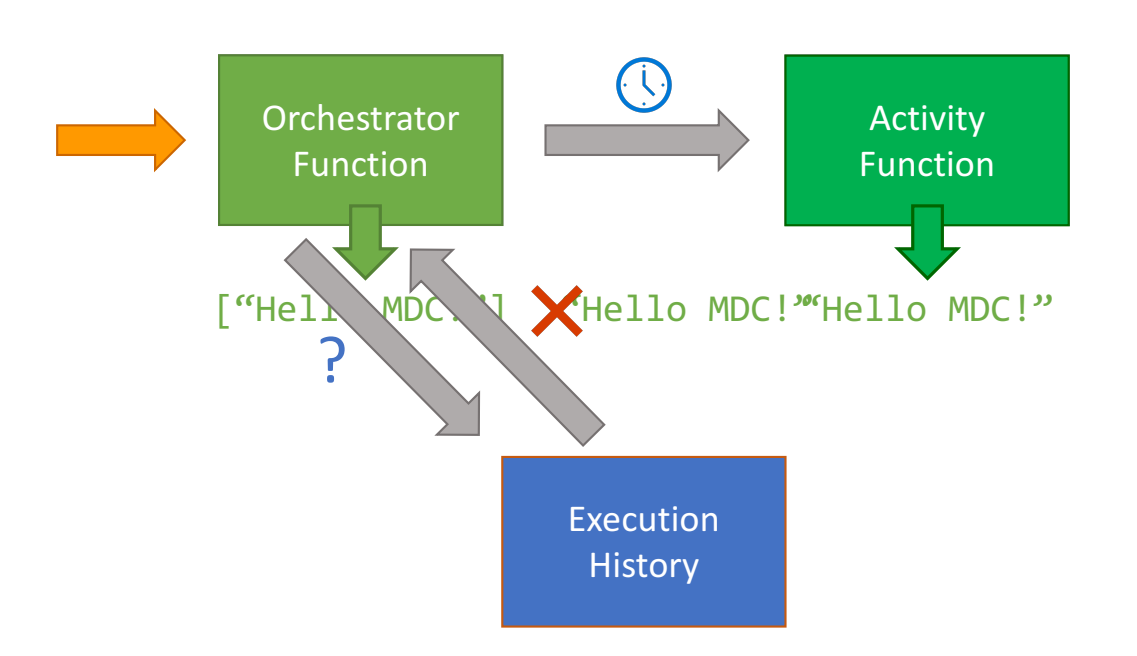

#### **History Table**

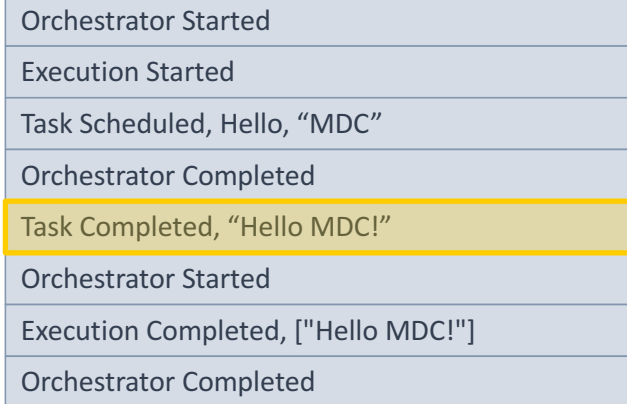

# Demo

#### **Durable Functions**

# Questions

### Serverless security best practices

- Standard PaaS / web app security is still a must-have
- New security tooling options needed
- More secrets, more secret management
- Permissions and grouping remember least privilege
- Mind both inputs and outputs the app is only as secure as its weakest link
- Networking solutions need development, but...

# Thank you!

#### Inner and Outer Loop Development

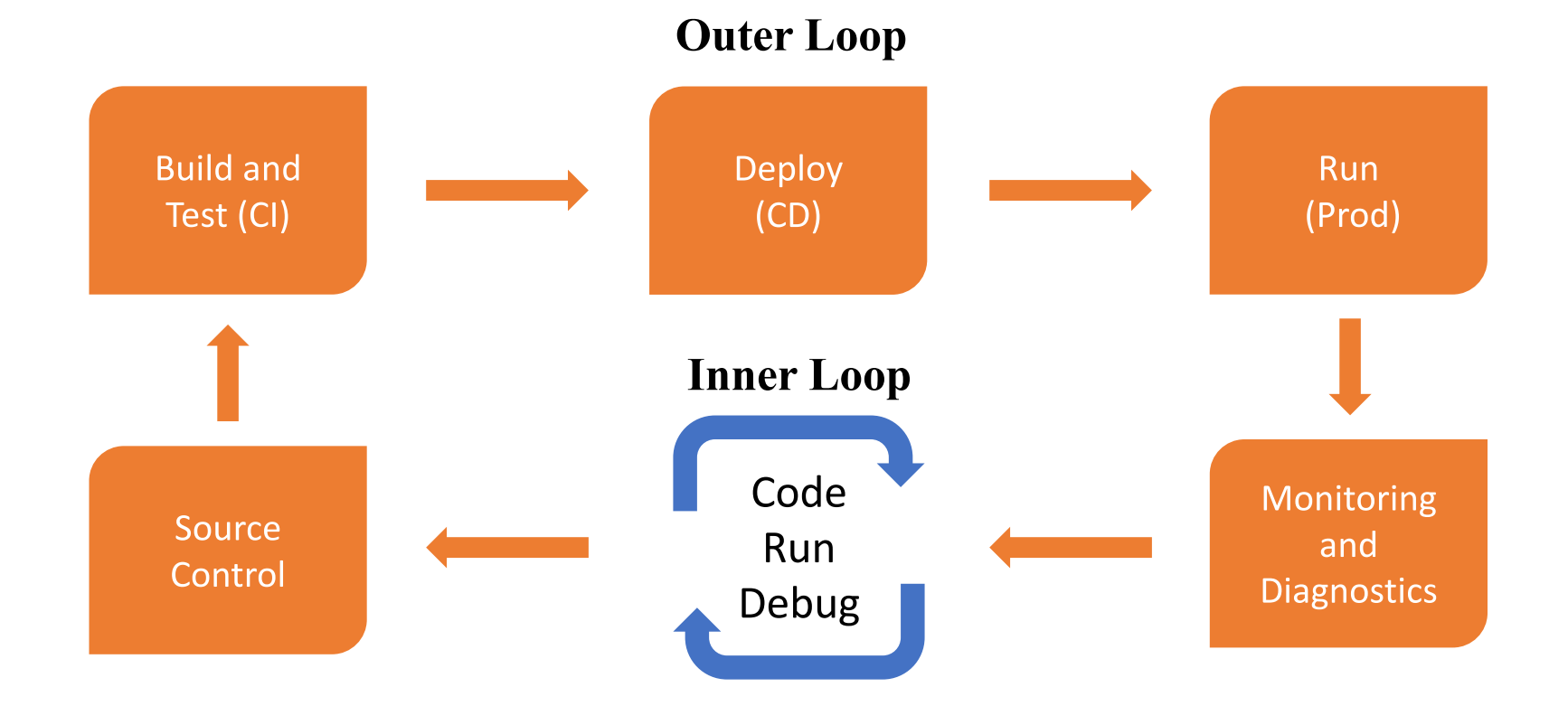

#### Available tools of Azure Functions

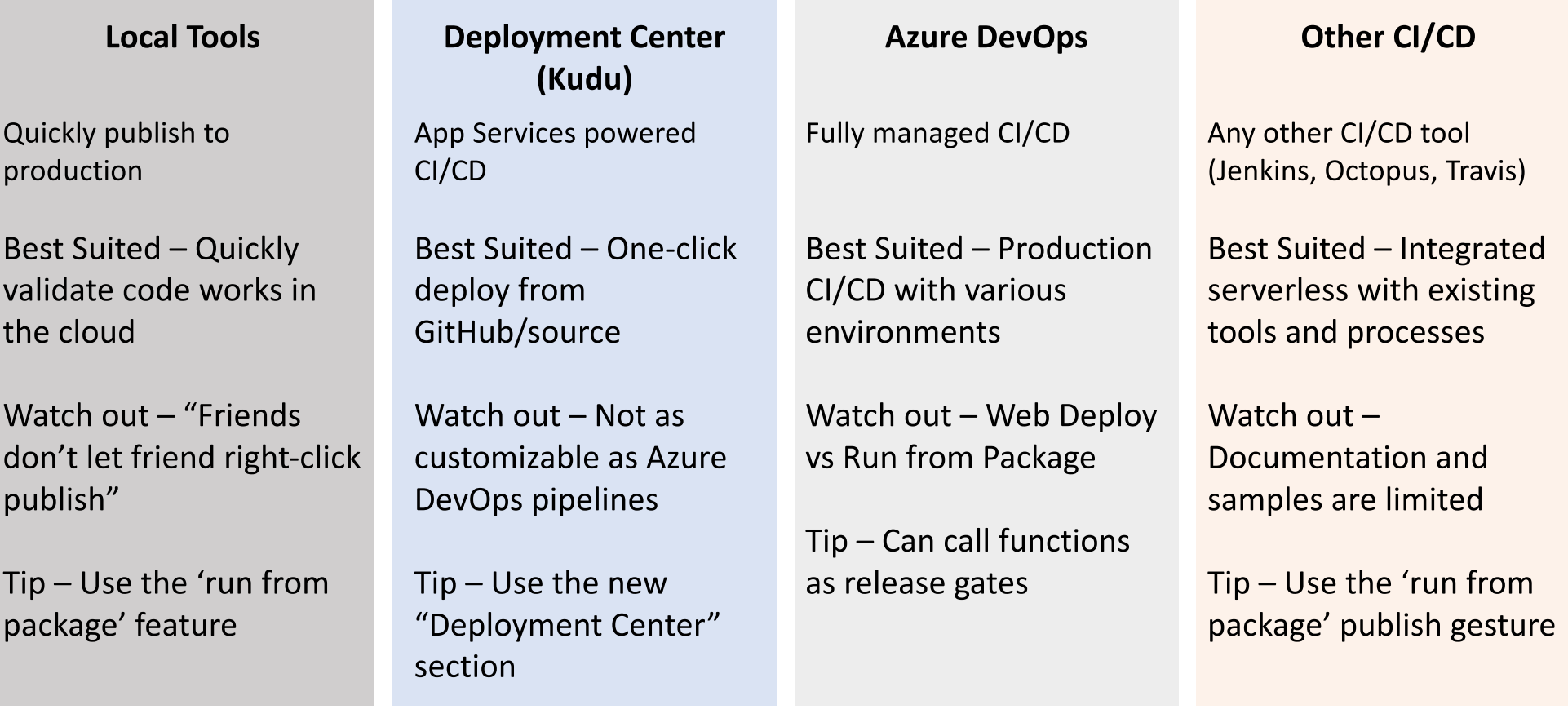